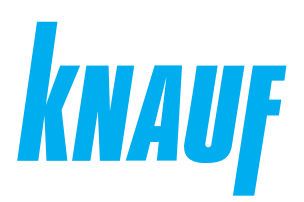

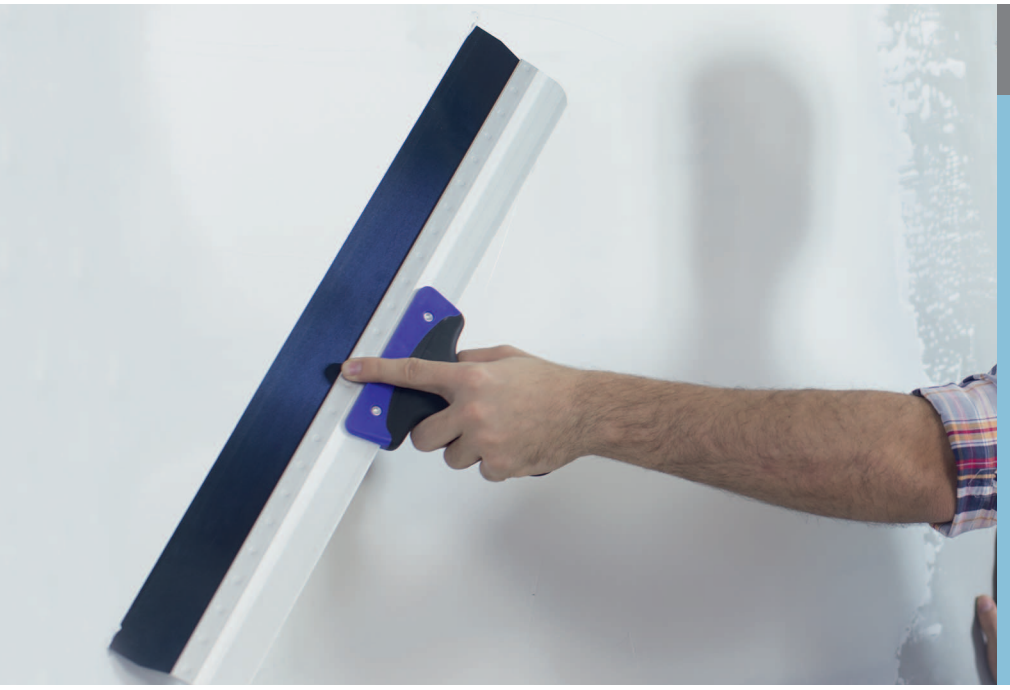

## **Сухие строительные смеси**

## **КНАУФ-Полимер Финиш**

Информационный лист **02/2024**

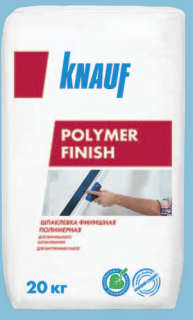

# **КНАУФ-Полимер Финиш**

Шпаклевка полимерная финишная

#### **Область применения**

КНАУФ-Полимер Финиш – сухая шпаклевочная смесь на основе полимерного вяжущего. Предназначена для финишного шпаклевания тонким слоем бетонных поверхностей, гипсокартонных и гипсоволокнистых листов, гипсовых и цементных штукатурок и получения поверхности под покраску, обои и другие декоративные покрытия. Может наноситься ручным и механизированным способом. Для внутренних работ.

#### **Упаковка и хранение**

Смесь фасуется в бумажные мешки по 20 кг. Мешки хранить в сухом помещении на деревянных поддонах. Материал из поврежденных мешков использовать в первую очередь. После вскрытия упаковки сухую смесь рекомендуется использовать полностью. Остаток неизрасходованной смеси рекомендуется герметично упаковать. Срок хранения в неповрежденной упаковке – 18 месяцев с даты изготовления. Дата изготовления указана на боковой стороне мешка. Упаковка и продукт по истечении срока хранения подлежат утилизации как бытовой мусор.

#### **Технические характеристики**

- Толщина слоя шпаклевки
- минимальная: 0,2 мм
- максимальная: 4 мм
- Размер зерна (средний): 50 мкм
- Расход: 1.2 кг/м<sup>2</sup>

## **Шпаклевка полимерная финишная**

#### **Подготовка поверхности**

Основание должно быть ровным, прочным, с температурой не ниже +10 °С. Поверхность очистить от грязи, пыли, отслоений и удалить с бетона остатки опалубочной смазки.

Сильно впитывающие, пылящие поверхности рекомендуется обработать грунтовкой КНАУФ-Тифенгрунд. Дать грунтовке высохнуть минимум 3 часа.

#### **Расход материалов**

Расход материала указан приблизительно на 1 м<sup>2</sup> поверхности без учета потерь.

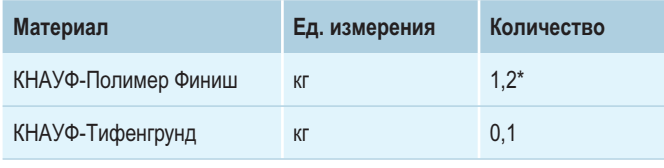

\* при толщине шпаклевки 1 мм

### **Порядок работ**

#### **Приготовление раствора**

КНАУФ-Полимер Финиш засыпать в емкость с чистой холодной водой (в соотношении 1 кг смеси примерно на 0,35-0,4 л воды или 1 мешок (20 кг) примерно на 7-8 л воды), равномерно распределяя по поверхности. Оставить смесь на 2-3 минуты для впитывания, затем перемешать строительным миксером на малых оборотах в течение 3-5 минут и дать смеси 10 минут настояться. После чего повторно перемешать материал строительным миксером до получения однородной, не содержащей комков массы.

При механизированном нанесении рекомендуется применять шпаклевочную машину PFT RITMO Powercoat. Первоначальный расход поступающей воды установить на отметке 100-110 л/ч, затем отрегулировать до необходимой консистенции раствора.

> **Московская сбытовая дирекция (г. Красногорск)** +7 (495) 937-95-95 info-msk@knauf.ru

**Северо-Западная сбытовая дирекция (г. Санкт-Петербург)** +7 (812) 718-81-94 info-spb@knauf.ru

#### **Нанесение и разравнивание**

При сплошном шпаклевании материал нанести на поверхность и разровнять широким шпателем или гладилкой. После распределения материала поверхность следует разгладить, снимая излишки материала и заполняя впадины. При необходимости излишки смеси нанести на другие участки стены. Нанесение второго слоя возможно после высыхания первого. При необходимости поверхность можно шлифовать, после ее полного высыхания. Время жизнеспособности смеси составляет до 24 часов. При хранении при температуре не ниже +10 °С в закрытой емкости смесь можно использовать в течение 72 часов. Все последующие работы (оклейка обоями, окраска) должны проводиться только после полного высыхания материала.

#### **Рекомендации**

Избегать попадания прямых солнечных лучей на невысохшую шпаклевку и сквозняков в помещении при высыхании шпаклевки. Все используемые в процессе работы инструменты должны быть изготовлены из нержавеющих материалов.

#### **Инструменты**

- Емкость для приготовления раствора шпаклевки
- Штукатурный миксер (N ≥ 800 Вт)
- Шпатель металлический широкий (шириной 200-300 мм)
- **Шпатель металлический для внешних и внутренних углов**
- Терка со шлифовальной сеткой для шлифования сухой зашпаклеванной поверхности

#### **Требования безопасности**

К работам по приготовлению и применению состава не следует привлекать лиц, имеющих заболевания кожных покровов, глаз и дыхательных путей. В процессе работы обязательно применять средства индивидуальной защиты органов дыхания, кожных покровов и глаз. При попадании состава в глаза следует немедленно промыть их водой и обратится к врачу.

#### **Состав**

Мрамор молотый (микронизированный), вода, полимерное вяжущее, функциональные добавки.

#### Сall-центр: ❯ 8 (800) 770 76 67

#### **ООО «КНАУФ ГИПС»**, 143400, МО, г. Красногорск, ул. Центральная, 139

**Южная сбытовая дирекция (г. Краснодар)** +7 (861) 267-80-30 info-krd@knauf.ru

**Юго-Западная сбытовая дирекция (г. Новомосковск)** +7 (48762) 29-291 info-nm@knauf.ru

КНАУФ оставляет за собой право вносить изменения, не затрагивающие основные характеристики материалов и конструкций. Все технические характеристики обеспечиваются при использовании рекомендуемых фирмой КНАУФ материалов. Все указания по применению материалов являются расчетными и в случаях, отличающихся от указанных, должны уточняться. За дополнительной консультацией следует обращаться в технические службы КНАУФ.

> **Уральская сбытовая дирекция (г. Челябинск)** +7 (351) 216-76-77 info-ural@knauf.ru

**Казанское отделение Уральской СД (г. Казань)** +7 (843) 211-20-66 info-kazan@knauf.ru

**Восточная сбытовая дирекция (г. Иркутск)** +7 (3952) 290-032 info-irk@knauf.ru

**Новосибирское отделение Восточной СД (г. Новосибирск)** +7 (383) 349-97-82 info-novosib@knauf.ru

**Хабаровское отделение Восточной СД г. Хабар** +7 (4212) 914-419 info-khab@knauf.ru

#### ❯ **www.knauf.ru**

02/2024